## **Yealink USB Connect. F One Technologies Ltd.**

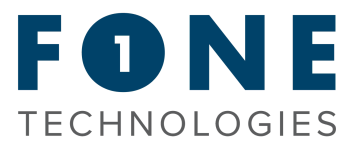

With Yealink USB Connect, you can manage several Yealink USB devices, such as headsets, speakerphones, and webcams. Yealink USB Connect enables you to adjust all settings, including the basic and premium functions of your wireless headset, in a convenient and efficient manner for everyday use.

## **Getting started.**

To connect to the service and start using Yealink USB Connect, download the necessary application for you by clicking the relevant link below.

[Download](https://fonetechnologies.sharepoint.com/:u:/s/TechnicalTeam/EQRTQXZDrH5FiaO-uyNeP3QBQ7-8Pu49b2kRb_c1WiyCuA?e=TZTffx) for Windows [Download](https://fonetechnologies.sharepoint.com/:u:/s/TechnicalTeam/ESnoAXMJnAdGiSxV9XdDk8cBL7EM4fmKBdxbjgs_A7LRQg?e=Fx8kwm) for MAC

## **Updating to the latest software.**

Our recommendation is to upgrade your Yealink device's software to the latest version, right after installing Yealink USB Connect. This will not only enable you to utilise the latest features and functionalities of your device but also resolve any possible bugs or problems you may encounter during the initial installation process.

By keeping your device's software up to date, you can guarantee its reliability, security, and optimal performance, ensuring that you have a seamless and satisfying user experience.

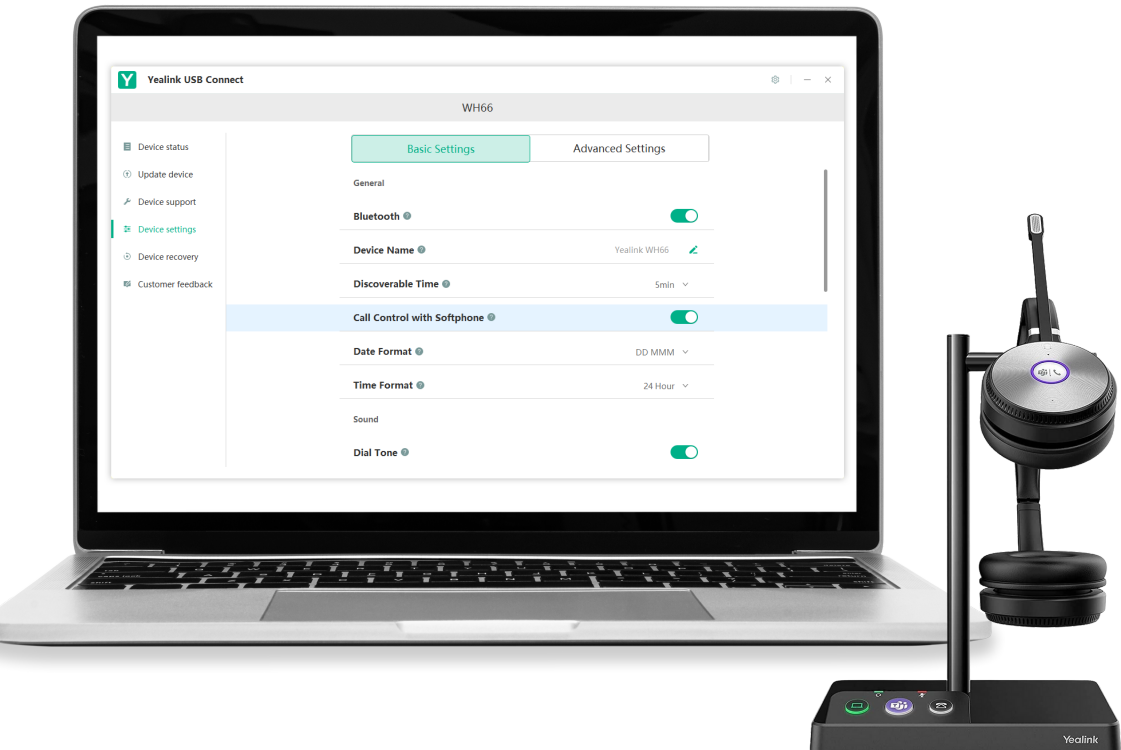